# Tom Clancy's Ghost Recon Breakpoint klavye kısayolları

#### Genel

Shift + Esc Oyundan çık

### Yaya iken

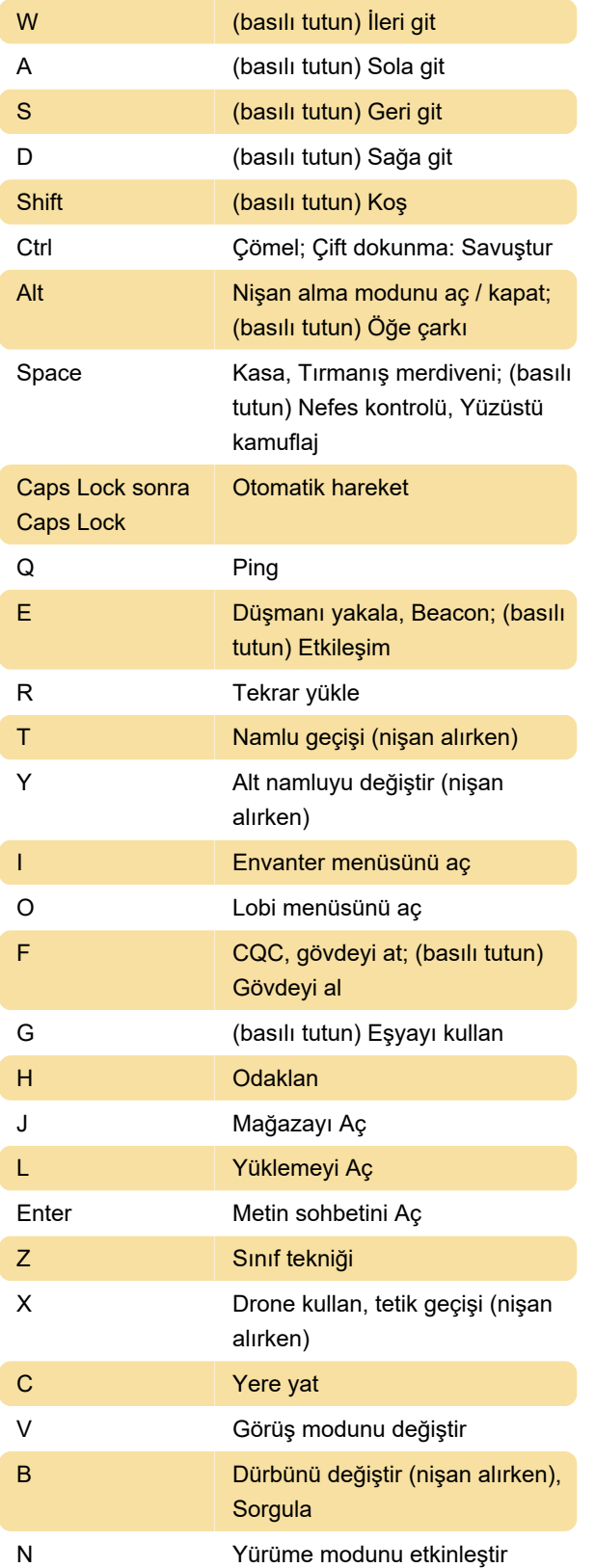

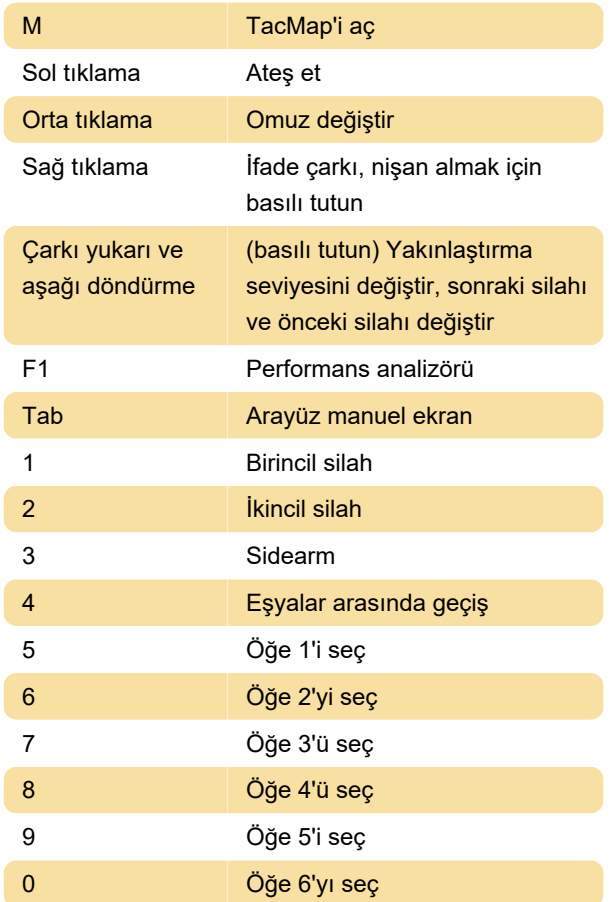

### Araçta

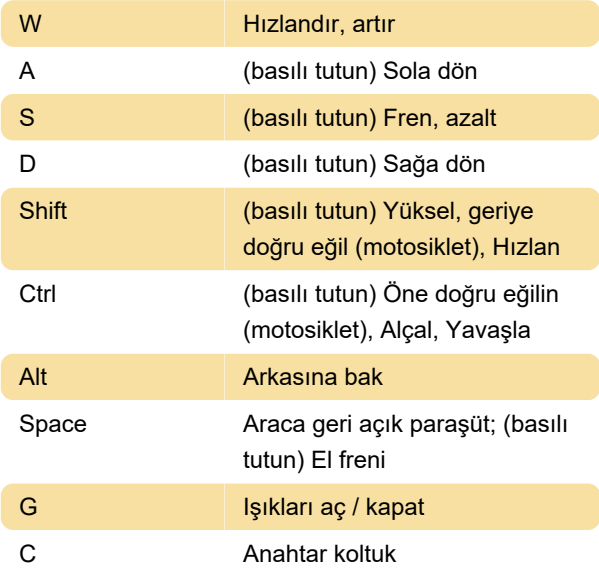

## Fotoğraf modu

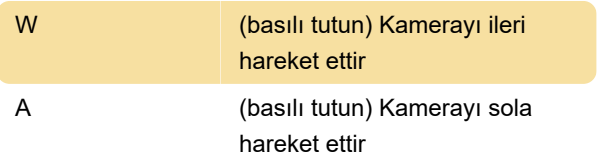

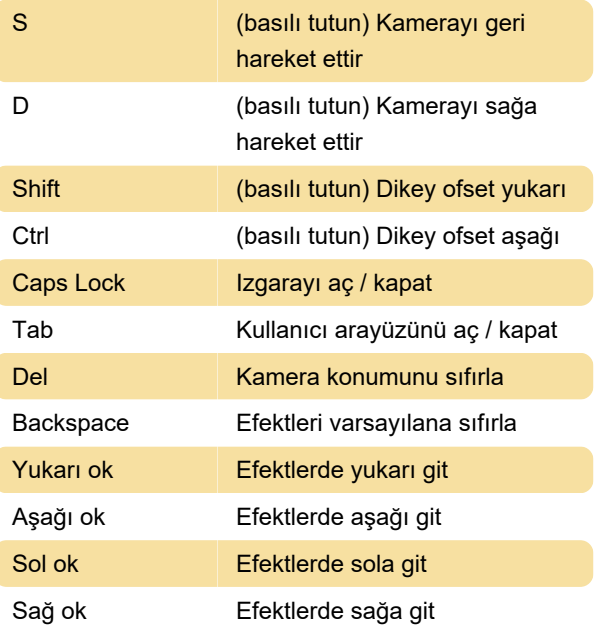

Son değişiklik: 3.08.2020 02:48:01

Daha fazla bilgi için: [defkey.com/tr/ghost-recon](https://defkey.com/tr/ghost-recon-breakpoint-klavye-kisayollari)[breakpoint-klavye-kisayollari](https://defkey.com/tr/ghost-recon-breakpoint-klavye-kisayollari)

[Bu PDF'yi özelleştir...](https://defkey.com/tr/ghost-recon-breakpoint-klavye-kisayollari?pdfOptions=true)